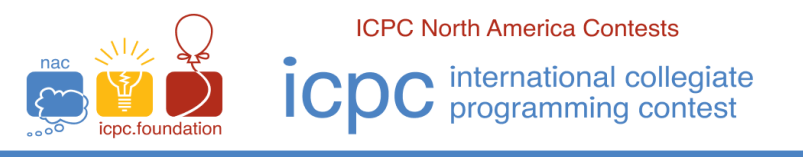

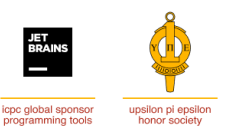

The 2022 Greater NY Regional Contest

# **D ∙ Counting Pythagorean Triples**

Time Limit: 2 seconds Memory Limit: 128MB

A *Pythagorean triple* is a set of three *positive* integers, *a*, *b* and *c*, for which:

 $a^2 + b^2 = c^2$ 

A *Pythagorean triple* is a *Primitive Pythagorean Triple* (*PPT*) if *a*, *b* and *c* have no common factors.

Write a program which takes as input a positive integer, *n*, and outputs a count of:

- 1. The number of different *PPT*s in which *n* is the hypotenuse ( *c* ).
- 2. The number of *non-primitive Pythagorean triples* in which *n* is the hypotenuse ( *c* ).
- 3. The number of different *PPT*s in which *n* is one of the sides ( *a* or *b* ).
- 4. The number of *non-primitive Pythagorean triples* in which *n* is the one of the sides ( *a* or *b* ).

For the same *a*, *b*, *c*: *b*, *a*, *c* is the "same" as *a*, *b*, *c* (i.e it only counts once). *Non-primitive Pythagorean triples* are *Pythagorean triples* which are not *PPT*.

For example, in the case of  $n = 65$ , the following are the cases for each of the criteria above:

1. 33, 56, 65; 63, 16, 65 2. 39, 52, 65; 25, 60, 65 3. 65, 72, 97; 65 2112 2113 4. 65, 420, 425; 65, 156, 169

## **Input**

Input consists of a single line containing a single non-negative decimal integer  $n$ , ( $3 \le n \le 2500$ ).

## **Output**

There is one line of output. The single output line contains four decimal integers:

The first is the number of different *PPT*s in which *n* is the hypotenuse ( *c* ).

The second is the number of *non-primitive Pythagorean triples* in which *n* is the hypotenuse ( *c*).

The third is the number of different *PPT*s in which *n* is the one of the sides ( *a* or *b* ).

The fourth is the number of *non-primitive Pythagorean triples* in which *n* is the one of the sides (*a* or *b*).

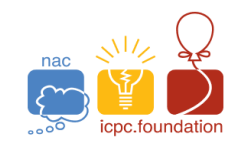

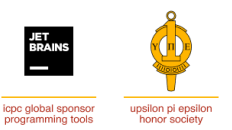

The 2022 Greater NY Regional Contest

#### Sample 1:

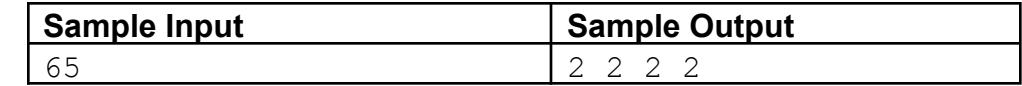

# Sample 2:

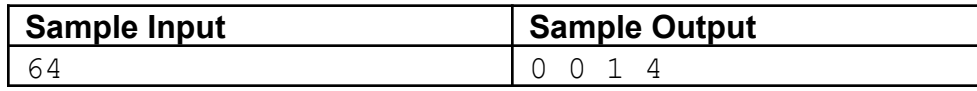

#### Sample 3:

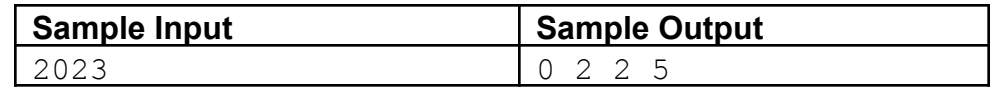